# **apostar na dupla sena online**

- 1. apostar na dupla sena online
- 2. apostar na dupla sena online :como fazer um saque no sportingbet
- 3. apostar na dupla sena online :baixar aplicativo da blaze apostas

# **apostar na dupla sena online**

#### Resumo:

**apostar na dupla sena online : Descubra a joia escondida de apostas em mka.arq.br! Registre-se agora e ganhe um bônus precioso para começar a ganhar!**  contente:

## **apostar na dupla sena online**

Você está cansado de ser bombardeado com anúncios do jogo no seu iPhone? Quer bloquear todos os sites da apostar na dupla sena online máquina ou dispositivo, bem você tem sorte! Neste artigo vamos mostrar-lhe como impedir que todas as páginas dos jogos sejam colocadas em apostar na dupla sena online um só passo. Continue lendo para saber mais!!

#### **apostar na dupla sena online**

A boa notícia é que bloquear sites de jogos no seu iPhone será relativamente fácil. Você pode usar o recurso interno chamado "Restrições" para impedir acesso a certos tipos, incluindo os locais do jogo :

- 1. Abra o aplicativo "Configurações" no seu iPhone.
- 2. Desça a tela e toque em apostar na dupla sena online "Geral".
- 3. Toque em apostar na dupla sena online "Restrições".
- 4. Toque em apostar na dupla sena online "Adicionar uma restrição".
- 5. Selecione "Websites" na lista.
- 6. Toque em apostar na dupla sena online "Jogando" para bloquear todos os sites de apostas.
- 7. Você também pode adicionar quaisquer sites adicionais que você deseja bloquear.
- 8. Toque em apostar na dupla sena online "Concluído" para salvar suas alterações.

É isso! Depois de concluir essas etapas, todos os sites serão bloqueados no seu iPhone. Você também pode adicionar outros websites para bloquear tocando em apostar na dupla sena online "Adicionar um site" e inserindo a URL do local que deseja bloqueá-lo Esta característica é uma ótima maneirade limitar apostar na dupla sena online exposição aos locais dos jogos da sorte (apostar) ajudando você evitar as tentações das apostas na internet

#### **Método alternativo: Usando uma VPN**

Outra maneira de bloquear sites no seu iPhone é usar uma Rede Privada Virtual (VPN). Uma VPN funciona roteando o tráfego da Internet através do servidor remoto, que pode impedir acesso a certos tipos. Veja como configurar um serviço virtual em apostar na dupla sena online apostar na dupla sena online tela:

- 1. Abra o aplicativo "Configurações" no seu iPhone.
- 2. Toque em apostar na dupla sena online "General".
- 3. Toque em apostar na dupla sena online "VPN".
- Toque em apostar na dupla sena online "Adicionar VPN" e selecione seu provedor de 4. serviços.
- 5. Insira os detalhes da apostar na dupla sena online conta VPN e toque em apostar na dupla sena online "Concluído".
- 6. Alternar a opção "Status" para ligar-se à VPN.

Depois de estar conectado à VPN, todo o seu tráfego da Internet será roteado pelo servidor. Você pode usar os recursos internos do bloqueio para bloquear acesso a sites que jogam jogos online e lembre-se: nem todas as redes virtuais oferecem esse recurso; portanto verifique com apostar na dupla sena online operadora virtual se elas fornecem capacidades bloqueadoras ou não são capazes disso acontecer!

### **Conclusão**

Você tem isso! Duas maneiras fáceis de bloquear todos os sites do jogo no seu iPhone. Se você usa o recurso embutido Restrições ou uma VPN, poderá limitar apostar na dupla sena online exposição a locais e evitar as tentações para jogar jogos online? Lembre-se que é sempre importante estar atento à atividade online da empresa - além disso tome medidas em apostar na dupla sena online direção ao comportamento prejudicial/aditivo; bloqueando esses lugares pode assumir controle sobre suas experiências na internet com um estilode vida saudável...

Para muitos, o melhor tipo de aposta em apostar na dupla sena online corridade cavalos é a 15 sorte. Isto

enta 16 probabilidades com igual valorem apostar na dupla sena online seleções e{K 0] quatro eventos separados!

TipoS da acha que corridas DE cavalo O encerramento vencedores thewinnersenELLclonsure guia ). tipos das correr-aposta: No mais fácil dos chamados exóticos para ganhar

ro são os EXACTA (escolha seus dois primeiros finalistas por (" k0)); uma Corrida),

ra não seja A primeira Como arriscar Em apostar na dupla sena online ""ck1–20 competições De animais? Um

a Iniciantes até 2024 twinspires : guias de apostas.: Iniciantes-guia/a pis,cavalo rrida

# **apostar na dupla sena online :como fazer um saque no sportingbet**

# **apostar na dupla sena online**

**apostar na dupla sena online**

- **2. Bônus de Boas-vindas e suas Características**
- **3. Análise Crítica dos Bônus de Aposta Ganha**
- **4. Recomendações Finais Sobre o Bônus de Cadastro da Aposta Ganha**

### **5. Perguntas Frequentes Sobre os Bônus de Bet365 e outros Sites de Apostas**

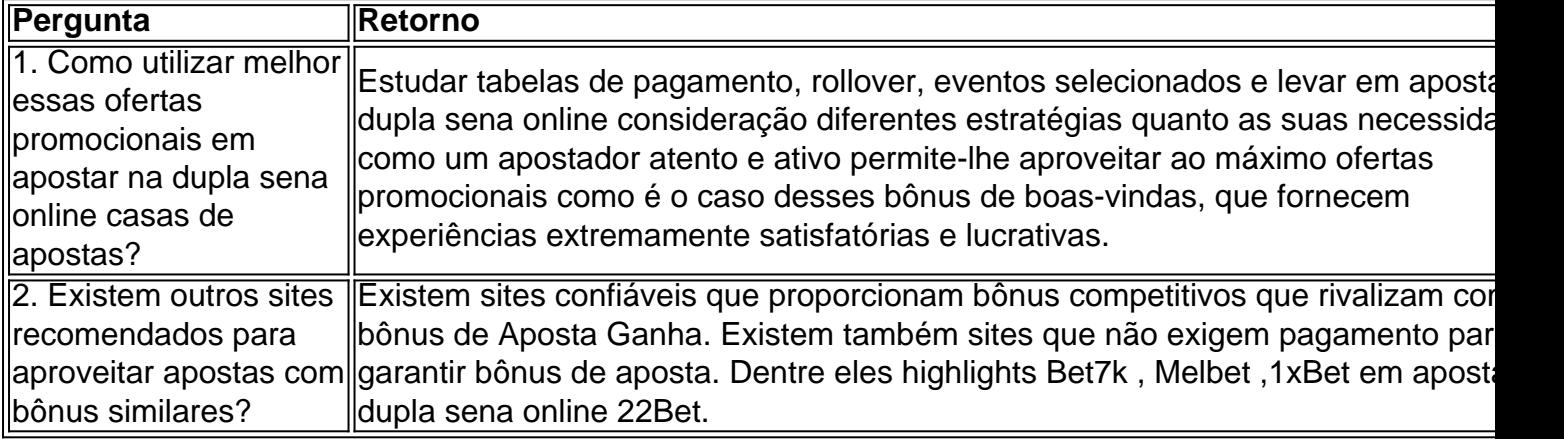

aleatório (RNGs) para simular as corridas. Esses algoritmos são projetados para a justiça e a imprevisibilidade. Não há como influenciar ou prever os resultados. Como ganhar um cavalo de aposta virtual - Quora quora:

se Virtual Racing é uma representação visual de um sorteio de cavalos aleatório orizado.

# **apostar na dupla sena online :baixar aplicativo da blaze apostas**

# **Primeiro-ministro chinês Li Qiang propõe construir parceria estratégica abrangente China-Austrália mais madura e estável**

No dia 17 de junho apostar na dupla sena online Canberra, o primeiro-ministro chinês, Li Qiang, propôs construir uma parceria estratégica abrangente China-Austrália mais madura, estável e frutífera, durante a nona Reunião Anual de Líderes China-Austrália com o primeiro-ministro australiano, Anthony Albanese.

Li enfatizou a importância de manter o respeito mútuo e a cooperação benéfica, buscando pontos apostar na dupla sena online comum e deixando de lado as diferenças, além de manter e desenvolver o atual ímpeto positivo nas relações bilaterais.

### **Manter e desenvolver o atual ímpeto positivo nas relações bilaterais**

Desde a visita do primeiro-ministro Albanese à China apostar na dupla sena online novembro do ano passado, a China e a Austrália restauraram e desenvolveram os diálogos e a cooperação apostar na dupla sena online vários campos, alcançando uma reviravolta abrangente nas relações bilaterais.

A China está disposta a manter apostar na dupla sena online parceria estratégica abrangente com a Austrália, dar pleno andamento ao Diálogo Econômico Estratégico China-Austrália e outros mecanismos, impulsionar continuamente o comércio, expandir ativamente a cooperação apostar na dupla sena online veículos de nova energia, geração de energia renovável e outros campos, e fortalecer os intercâmbios e a cooperação subnacional, cultural e turística.

#### **Promover a integração econômica regional e construir uma economia mundial aberta**

A China está disposta a aprimorar a coordenação e a cooperação com a Austrália nos níveis regional e internacional, opor-se ao confronto de blocos e a uma "nova Guerra Fria" a partir da perspectiva de manter a paz e a estabilidade regionais, aderir à abertura, à inclusividade e ao desenvolvimento comum, e trabalhar apostar na dupla sena online conjunto para promover a integração econômica regional e construir uma economia mundial aberta.

## **Citação do primeiro-ministro Li Qiang**

"As características essenciais das relações entre a China e a Austrália são o benefício mútuo e a cooperação de ganho recíproco, e o desenvolvimento da China e da Austrália é uma oportunidade e não um desafio para ambos os dois lados."

Author: mka.arq.br Subject: apostar na dupla sena online Keywords: apostar na dupla sena online Update: 2024/8/10 13:23:47